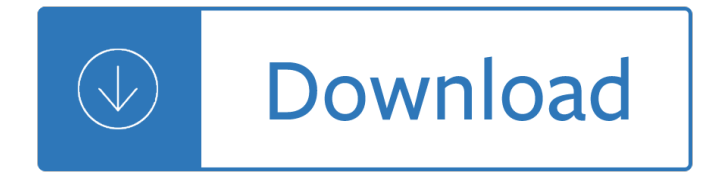

### **top value printing pdf**

Forbo doesn't just sell products, but solutions for tomorrow. As a result, our printing blankets do not just stand apart becaus e they are excellent quality and function perfectly.

### **FORBO PRINTING BLANKETS - Microsoft**

Blossom Yearbooks is a top yearbook printing company focusing on providing the lowest price yearbook pricing, the best customer service you can find, and beautifully printed yearbooks and memory books made to last.We work with high schools, middle schools, elementary schools, colleges and universities, military groups, teams and clubs, businesses, and churches nationwide!

### **Blossom Yearbooks: Online Yearbook Printing & Publishing**

Whether you are providing a multicolored document to an outside service provider, or just sending a quick draft of a document to an inkjet or laser printer, knowing a few basics about printing will make the print job go more smoothly, and help to ensure that the finished document appears as intended.

#### **Print documents in InDesign - Adobe**

We welcome you to Factorymart.com. Our factory designs and prints all types of paper and plastic cards. We can fulfill all of your printing needs.

#### **Factorymart.com | Plastic Cards & Plastic Business Cards**

PDFill FREE PDF Writer. Completely FREE PDF Writer, PDF Printer, PDF Creator or PDF Converter. It is installed as a "printer subsystemâ e to create highest quality PDF that is distilled directly from Postscript using latest version of FREE GhostScript.

# **FREE PDF Writer, Printer, Creator or Converter for FREE PDF**

I often get a PDF from our designer (built in Adobe InDesign) which is supposed to be sent out to thousands of people. I've got the list with all the people, and it's easy doing a mail merge in OpenOffice.org.

#### **pdf generation - How to do mail merge on top of a PDF**

View and Download Toshiba E-STUDIO305CP printing manual online. multifunctional digital color systems/printer. E-STUDIO305CP All in One Printer pdf manual download. Also for: E-studio385p, E-studio305cs, E-studio525p, E-studio385s.

# **TOSHIBA E-STUDIO305CP PRINTING MANUAL Pdf Download.**

Advanced PDF print settings in Adobe Acrobat Pro for PostScript and non-PostScript printers – PostScript options, output options, halftone screen frequency, emulsion and image exposure, marks and bleeds, and color management options.

#### **Advanced PDF print settings, Adobe Acrobat**

PERSONAL VALUESPERSONAL VALUES Card SortCard Sort W.R. Miller, J. C'de Baca, D.B. Matthews, P.L. Wilbourne University of New Mexico, 2001 IMPORTANT TO ME

#### **VERY IMPORTANT TO ME NOT IMPORTANT TO ME ACCEPTANCE**

Please note that the PDF form Field cannot be set as Read-Only to use PDF Action. 1. No Action. 2. Open a

Web Link. A uniform resource identifier (URI) is a string that identifies (resolves to) a resource on the Internetâ€"typically a file that is the destination of a hypertext link. Here are some examples to open a Web or Email Link:

# **PDFill PDF Ediotr: How to add PDF Link and PDF Action**

Some time ago I have spotted this post by Sol Armor at DynamoBIM forum, asking about printing PDFs out of Dynamo and I was a little sad that we didn $\hat{\alpha} \in \mathbb{N}$ t already have any tools for that. Recently (last Friday) I was also asked by my PA to print some stuff for him, and I was reminded just how limited current printing tools in Revit are.

### **printing PDFs w/ dynamo | archi-lab**

PsPrint's top-quality business cards are available on several premium papers, from 100% recycled to fine, ultra-smooth options. Save 60% Off when you order your printing online. Choose from hundreds of easy-to-use online designs or upload your own now.

### **60% Off Business Card Printing | Easy Online Templates**

HP and TROY Security Printing Solutions Most businesses locate their workgroup printer in an open office environment, creating a security risk to high-value paper stock.

### **HP and TROY Security Printing Solutions**

Carr Printing Co. Since 1890 and still the best! Carr Printing Co. prints the finest Brochures, Business Cards, Calendars, Catalogs/Booklets, Door Hangers, DVD Covers ...

#### **Home - Carr Printing Co.**

PsPrint's top-quality postcards are available in many sizes and papers, including 100% recycled to fine, ultra-smooth options. Save 60% Off when you order your printing online. Choose from hundreds of online design templates or upload your own now.

# **Standard Postcards - PsPrint | Top Quality, Dependable**

Security printing is the field of the printing industry that deals with the printing of items such as banknotes, cheques, passports, tamper-evident labels, security tapes, product authentication, stock certificates, postage stamps and identity cards.The main goal of security printing is to prevent forgery, tampering, or counterfeiting.More recently many of the techniques used to protect these ...

#### **Security printing - Wikipedia**

The Total 3D-Printing Index is composed of equity securities and depositary receipts of exchange listed companies from the U.S., non-U.S. developed markets and Taiwan that are engaged in 3D printing related businesses within the following business lines: (i) 3D printing hardware, (ii) computer aided design  $( \hat{a} \in \text{ceCAD} \hat{a} \in \text{·})$  and 3D printing simulation software, (iii) 3D printing centers, (iv ...

# **The 3D Printing ETF - PRNT | by ARK Invest**

Our Xerox 550-560 Integrated Fiery does most of our digital printing. But how does digital printing work? If you have read our blog on How Lithography Printing Works, you will know that for offset printing, a plate of the image that you want to print needs to be created.The ink adheres to this plate, and the correct colours are mapped onto the appropriate areas, before this image is ...

# **How it works: Digital Printing - Printing Service by Fulprint**

In Excel, macro code is a programming code which is written in VBA (Visual Basic for Applications) language. The idea behind using a macro code is to automate an action which you perform manually in Excel, otherwise.

# **Top 100 Useful Excel Macro [VBA] Codes Examples**

Printing Services is a commercial printer providing offset printing, digital printing and large format printing in

Overland Park, KS. Quality on-demand printing and variable data print services.

### **Printing Services | On Demand Printing | Large Format**

Variable data printing (VDP) (also known as variable information printing (VIP) or variable imaging (VI)) is a form of digital printing, including on-demand printing, in which elements such as text, graphics and images may be changed from one printed piece to the next, without stopping or slowing down the printing process and using information from a database or external file.

### **Variable data printing - Wikipedia**

I am telling you about Mozilla Firefox ( I hope it should be same way in other browsers also). Click on Firefox menu, Go to Print, Select Page Set Up from sub menu of Print. A pop will come up on your screen, there go to "Margin & Header /Footer" tab. . In that select "BLANK" for header / footer as per requirement before printing. You can check the preview for confirmation.

### **html - How to remove the URL from the printing page**

4 4. Select the printer. The printer is identified by its Bluetooth device name (see page 49). To use this specific printer, click Always use for this connection. 5. Click the Connect button. When the laptop establishes a Bluetooth wireless connection with the

# **Bluetooth printing quide - HP® Official Site**

Command-Line Printing and Options. CUPS provides both the System V and Berkeley printing commands for printing files.In addition, it supported a large number of standard and printer-specific options that allow you to control how and where files are printed.

# **Command-Line Printing and Options - CUPS.org**

while having a low maximum processing temperature of 150  $\hat{A}^{\circ}$ C. This mobility value is the highest for a fully printed, i-exible nanotube TFT and among the highest for all low-temperature

# **Fully Printed, High Performance Carbon Nanotube Thin-Film**

If the first argument is a handle hfig to a figure object then it specifies the figure to print. By default, the current figure returned by gcf is printed.. For outputs to paged formats, for example, PostScript and PDF, the page size is specified by the figure  $\hat{\alpha} \in \mathbb{N}$  papersize property together with the paperunits property. The location and size of the plot on the page are specified by the figure ...

# **Printing and Saving Plots (GNU Octave (version 5.1.0))**

Document Solutions Group: Provides printing services, data management, patient recruitment, patient retention, CRF printing and other marketing materials for any clinical research trial.

# **Document Solutions Group | Printing, automated publishing**

LASERJET ENTERPRISE 500 COLOR M551 SERIES M551n  $\hat{a} \in \mathcal{C}$  M551dn  $\hat{a} \in \mathcal{C}$  M551xh Professional color, intuitive manageability, and world-class extensibility  $\hat{a} \in \hat{a}$  all for an outstanding value.

# **LASERJET ENTERPRISE 500 COLOR M551 SERIES - hp.com**

The ability to shape immiscible liquids into prescribed architectures and reconfigure them on-demand is an emerging design paradigm in soft-matter materials chemistry 1,2,3,4,5,6,7,8,9.To trap a ...

# **Harnessing liquid-in-liquid printing and micropatterned**

Developer Kit (PDF Writer with programmatic access only) Integrating custom PDF Writer with your application is quite easy. You can print to the PDF Printer driver just as you would any other printer.

# **CutePDF :: SDK :: Custom PDF Writer**

Learn how IBM services help organizations create new revenue sources and customer experiences, improve operational efficiencies and ensure IT delivers peak performance

### **IBM Services | IBM**

Perma-Door Premium Series Won't crack, warp, twist, or rot! Unique all-steel edge perimeter Excellent for use as "double door― system Insulated with an energy saving

#### **Wall-Vern Products**

3D Printers Solutions for prototyping to production, in plastics and metals. With the best range of commercial 3d printing technologies, 3D Systems delivers a perfect combination of 3D printing, materials and application expertise.

### **3D Printers For Manufacturing And More | 3D Systems**

Required fields not completed. When signing an envelope, once all required fields have been completed, the Finish button will appear.If the Finish button is not appearing, it is due to one or more incomplete required fields.. Quick Steps. Use the auto navigation feature ( yellow tab ) to help you navigate the envelope.

### **Common signing issues | DocuSign Support Center**

Get ready for a new year with this handy 2019 Calendar Printable PDF. Just print and go! There is nothing quite like the promise of starting anew with a fresh calendar! If you are getting excited to start planning your 2019, then this blank 2019 printable calendar is fabulous for organising your family, home or work life.

Top notch 3 student book with myenglishlab 3rd edition Delighting in the trinity an introduction to the christian faith A traves de la llanura Diamond fortune telling by dice Electrochemical methods fundamentals and applications student solutions manual 2nd edition Bared to you free online Dave ramsey financial peace university workbook Polish for dummies

Fourierseriestransformsandboundaryvalueproblemssecondeditiondoverbooksonmathematics 2003chevysilverado1500hdquadrasteer By ray garrison managerial accounting 12th edition 1 21 07 Thefamousandremarkablehistoryofsirrichardwhittingtonthreetimeslordmayoroflondonwhol Cruz en la vida cristiana normal Sylvia day crossfire series captivated by you Spiritual renewal transforming the mind Electrical power engineering reference applications handbook download Saab 9 7x repair manual The secret life of oscar wilde Foundations of algorithms 5th edition solution manual Walter beeler method for the cornet trumpet Aboriginal dreaming paths and trading routes the colonisation of the australian economic landscape Blue book of airguns S m sze vlsi technology free download

The+ten+roads+to+riches+the+ways+the+wealthy+got+there+and+how+you+can+too+fisher+investments+p ress The coral buildings of suakin Horstkellersapblogs Time riders day of the predator Material culture and social identities in the ancient world Platoweb geometry semester 2 answers Global structures local cultures 2nd edition Karen chance books Unfair advantage robert kiyosaki Didactics of mathematics as a scientific discipline European union non discrimination law and intersectionality How i learned to drive script Super sharp pencil and paper games Goldmine kiss collectibles price guide Programming in ansi c 6th edition University physics revised edition harris benson Goddess of atvatabar Ego psychology When the moon forgot by jimmy liao International history of the recording industry How to draw a pin up girls step by step The basic laws of arithmetic exposition of the system Move ahead 1 workbook answers Transportation and traffic theory proceedings of the 14th international symposium on transportation and traffic theory jerusalem israel 20 23 july 1999 Logic and computer design fundamentals third edition Ferrari f430 owners manual Stephenbarrancientfaith Mitsubishi 4m50 engine workshop manual

Tooloudbrightfasttightwhattodoifyouaresensorydefensiveinanoverstimulatingworldsharonheller Sbs world guide Valuation for mergers buyouts and restructuring 2nd ed Fog cat Electronics for dummies London bridges james patterson Contemporary abstract algebra gallian solution manual Hellboy en enfer tome 01 secrets de famille french edition